# **Design Patterns (1)**

CSE 331
University of Washington

Michael Ernst

## **Outline**

- Introduction to design patterns
- Creational patterns (constructing objects)
- Structural patterns (controlling heap layout)
- Behavioral patterns (affecting object semantics)

# What is a design pattern?

- A standard solution to a common programming problem
  - a design or implementation structure that achieves a particular purpose
  - a high-level programming idiom
- A technique for making code more flexible
  - reduce coupling among program components
- Shorthand for describing program design
  - a description of connections among program components
  - the shape of a heap snapshot or object model

# **Example 1: Encapsulation (data hiding)**

- Problem: Exposed fields can be directly manipulated
  - Violations of the representation invariant
  - Dependences prevent changing the implementation
- Solution: Hide some components
  - Permit only stylized access to the object
- Disadvantages:
  - Interface may not (efficiently) provide all desired operations
  - Indirection may reduce performance

# **Example 2: Subclassing (inheritance)**

- Problem: Repetition in implementations
  - Similar abstractions have similar members (fields, methods)
- Solution: Inherit default members from a superclass
  - Select an implementation via run-time dispatching
- Disadvantages:
  - Code for a class is spread out, and thus less understandable
  - Run-time dispatching introduces overhead

# **Example 3: Iteration**

- Problem: To access all members of a collection, must perform a specialized traversal for each data structure
  - Introduces undesirable dependences
  - Does not generalize to other collections
- Solution:
  - The implementation performs traversals, does bookkeeping
    - The implementation has knowledge about the representation
  - Results are communicated to clients via a standard interface
- Disadvantages:
  - Iteration order is fixed by the implementation and not under the control of the client

# **Example 4: Exceptions**

#### • Problem:

- Errors in one part of the code should be handled elsewhere.
- Code should not be cluttered with error-handling code.
- Return values should not be preempted by error codes.
- Solution: Language structures for throwing and catching exceptions
- Disadvantages:
  - Code may still be cluttered.
  - It may be hard to know where an exception will be handled.
  - Use of exceptions for normal control flow may be confusing and inefficient.

# **Example 5: Generics**

### • Problem:

Well-designed data structures hold one type of object

## • Solution:

- Programming language checks for errors in contents
- List<Date> instead of just List

## Disadvantages:

More verbose types

# When (not) to use design patterns

- Rule 1: delay
  - Get something basic working first
  - Improve it once you understand it
- Design patterns can increase or decrease understandability
  - Add indirection, increase code size
  - Improve modularity, separate concerns, ease description
- If your design or implementation has a problem, consider design patterns that address that problem
- Canonical reference: the "Gang of Four" book
  - Design Patterns: Elements of Reusable Object-Oriented Software, by Erich Gamma, Richard Helm, Ralph Johnson, and John Vlissides, Addison-Wesley, 1995.
- Another good reference for Java
  - Effective Java: Programming Language Guide, by Joshua Bloch, Addison-Wesley, 2001.

# Why should you care?

- You could come up with these solutions on your own
  - You shouldn't have to!
- A design pattern is a known solution to a known problem

# **Creational patterns**

- Constructors in Java are inflexible
  - 1. Can't return a subtype of the class they belong to
  - 2. Always return a fresh new object, never re-use one
- Factories
  - Factory method
  - Factory object
  - Prototype
  - Dependency injection
- Sharing
  - Singleton
  - Interning
  - Flyweight

## **Factories**

- Problem: client desires control over object creation
- Factory method
  - Hides decisions about object creation
  - Implementation: put code in methods in client
- Factory object
  - Bundles factory methods for a family of types
  - Implementation: put code in a separate object
- Prototype
  - Every object is a factory, can create more objects like itself
  - Implementation: put code in clone methods

# Motivation for factories: Changing implementations

• Supertypes support multiple implementations

```
interface Matrix { ... }
class SparseMatrix implements Matrix { ... }
class DenseMatrix implements Matrix { ... }
```

- Clients use the supertype (Matrix)
  - Still need to use a SparseMatrix Or DenseMatrix constructor
  - Switching implementations requires code changes

## Use of factories

- Factory
   class MatrixFactory {
   public static Matrix createMatrix() {
   return new SparseMatrix();
   }
  }
- Clients call createMatrix, not a particular constructor
- Advantages
  - To switch the implementation, only change one place
  - Can decide what type of matrix to create

# **Example:** bicycle race

```
class Race {
   // factory method
  Race createRace() {
    Bicycle bike1 = new Bicycle();
    Bicycle bike2 = new Bicycle();
    ...
}
```

# **Example: Tour de France**

```
class TourDeFrance extends Race {
    // factory method
    Race createRace() {
        Bicycle bike1 = new RoadBicycle();
        Bicycle bike2 = new RoadBicycle();
        ...
    }
}
```

# **Example: Cyclocross**

```
class Cyclocross extends Race {
    // factory method
    Race createRace() {
        Bicycle bike1 = new MountainBicycle();
        Bicycle bike2 = new MountainBicycle();
        ...
    }
}
```

# **Factory method for Bicycle**

```
class Race {
   Bicycle createBicycle() { ... }
   Race createRace() {
     Bicycle bike1 = createBicycle();
     Bicycle bike2 = createBicycle();
   ...
}
```

# Code using factory methods

```
class Race {
 Bicycle createBicycle() { ... }
 Race createRace() {
    Bicycle bike1 = createBicycle();
    Bicycle bike2 = createBicycle();
class TourDeFrance extends Race {
 Bicycle createBicycle() {
    return new RoadBicycle();
class Cyclocross extends Race {
 Bicycle createBicycle(Frame) {
    return new MountainBicycle();
```

# Factory objects/classes encapsulate factory methods

```
class BicycleFactory {
  Bicycle createBicycle() { ... }
  Frame createFrame() { ... }
 Wheel createWheel() { ... }
class RoadBicycleFactory extends BicycleFactory {
 Bicycle createBicycle() {
    return new RoadBicycle();
class MountainBicycleFactory extends BicycleFactory {
 Bicycle createBicycle() {
    return new MountainBicycle();
```

# Using a factory object

```
class Race {
 BicycleFactory bfactory;
  // constructor
 Race() { bfactory = new BicycleFactory(); }
 Race createRace() {
   Bicycle bike1 = bfactory.createBicycle();
   Bicycle bike2 = bfactory.createBicycle();
class TourDeFrance extends Race {
  // constructor
  TourDeFrance() { bfactory = new RoadBicycleFactory(); }
class Cyclocross extends Race {
  // constructor
 Cyclocross() { bfactory = new MountainBicycleFactory(); }
```

# Separate control over bicycles and races

```
class Race {
   BicycleFactory bfactory;
   // constructor
   Race(BicycleFactory bfactory) { this.bfactory = bfactory; }
   Race createRace() {
      Bicycle bike1 = bfactory.completeBicycle();
      Bicycle bike2 = bfactory.completeBicycle();
      ...
   }
}
// No special constructor for TourDeFrance or for Cyclocross
```

Now we can specify the race and the bicycle separately:

```
new TourDeFrance(new TricycleFactory())
```

# **DateFormat factory methods**

DateFormat class encapsulates knowledge about how to format dates and times as text

- Options: just date? just time? date+time? where in the world?
- Instead of passing all options to constructor, use factories.
- The subtype created doesn't need to be specified.

## Prototype pattern

- Every object is itself a factory
- Each class contains a clone method that creates a copy of the receiver object

```
class Bicyle {
   Bicycle clone() { ... }
}
```

- Often, Object is the return type of clone
  - clone is declared in object
  - Design flaw in Java 1.4 and earlier: the return type may not change covariantly in an overridden method

# Using prototypes

```
class Race {
   Bicycle bproto;
   // constructor
   Race(Bicycle bproto) { this.bproto = bproto; }
   Race createRace() {
      Bicycle bike1 = (Bicycle) bproto.clone();
      Bicycle bike2 = (Bicycle) bproto.clone();
      ...
}
```

Again, we can specify the race and the bicycle separately:

```
new TourDeFrance(new Tricycle())
```

# **Dependency injection**

 Change the factory without changing the code • With a regular in-code factory: BicycleFactory f = new TricycleFactory(); Race r = new TourDeFrance(f) With external dependency injection: BicycleFactory f = ((BicycleFactory) DependencyManager.get("BicycleFactory")); Race r = new TourDeFrance(f); plus an external file: <service-point id="BicycleFactory"> <invoke-factory> <construct class="Bicycle"> <service>Tricycle</service> </construct> + Change the factory without recompiling - Harder to understand </invoke-factory> - Easier to make mistakes </service-point>

# **Sharing**

#### Recall the second weakness of Java constructors

Java constructors always return a new object, never a pre-existing object

- Singleton: only one object exists at runtime
  - Factory method returns the same object every time
- Interning: only one object with a particular (abstract) value exists at runtime
  - Factory method returns an existing object, not a new one
- Flyweight: separate intrinsic and extrinsic state, represent them separately, and intern the intrinsic state
  - Implicit representation uses no space

# Singleton

## Only one object of the given type exists

```
class Bank {
  private static bank theBank;

// private constructor
  private Bank() { ... }

// factory method
  public static Bank getBank() {
   if (theBank == null) {
      theBank = new Bank();
   }
   return theBank;
  }
  ...
}
```

# Interning pattern

- Reuse existing objects instead of creating new ones
  - Less space
  - May compare with == instead of equals()
- Permitted only for immutable objects

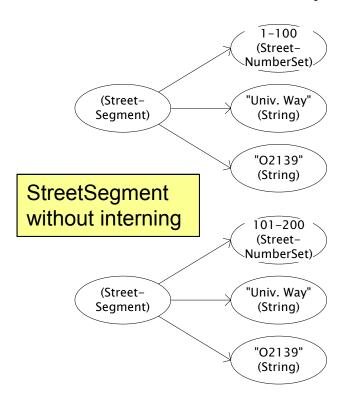

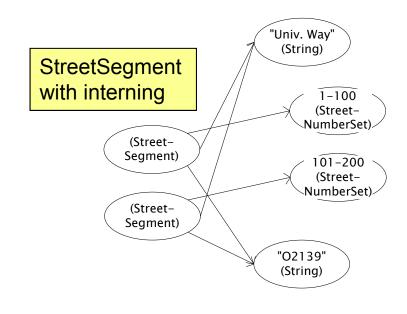

# Interning mechanism

- Maintain a collection of all objects
- If an object already appears, return that instead

```
HashMap<String, String> segnames; // why not Set<String>?
String canonicalName(String n) {
   if (segnames.containsKey(n)) {
      return segnames.get(n);
   } else {
      segnames.put(n, n);
      return n;
   }
}

Set Supports
   contains but not get
```

- Java builds this in for strings: String.intern()
- Two approaches:
  - create the object, but perhaps discard it and return another
  - check against the arguments before creating the new object

## java.lang.Boolean does not use the Interning pattern

```
public class Boolean {
 private final boolean value;
  // construct a new Boolean value
 public Boolean (boolean value) {
    this.value = value;
 public static Boolean FALSE = new Boolean(false);
 public static Boolean TRUE = new Boolean(true);
  // factory method that uses interning
 public static valueOf(boolean value) {
    if (value) {
      return TRUE;
    } else {
      return FALSE;
```

# Recognition of the problem

Javadoc for Boolean constructor:

Allocates a Boolean object representing the value argument.

Note: It is rarely appropriate to use this constructor. Unless a new instance is required, the static factory valueOf(boolean) is generally a better choice. It is likely to yield significantly better space and time performance.

Josh Bloch (JavaWorld, January 4, 2004):

The Boolean type should not have had public constructors. There's really no great advantage to allow multiple trues or multiple falses, and I've seen programs that produce millions of trues and millions of falses, creating needless work for the garbage collector.

So, in the case of immutables, I think factory methods are great.

# Flyweight pattern

- Good when many objects are mostly the same
  - Interning works only if objects are entirely the same (and immutable!)
- Intrinsic state: same across all objects
  - Technique: intern it (interning requires immutability)
- Extrinsic state: different for different objects
  - Represent it explicitly
  - Advanced technique: make it implicit (don't even represent it!)
    - Making it implicit requires immutability (or other properties)

# Example without flyweight: bicycle spoke

```
class Wheel {
   FullSpoke[] spokes;
   ...
}
class FullSpoke {
   int length;
   int diameter;
   bool tapered;
   Metal material;
   float weight;
   float threading;
   bool crimped;
   int location; // rim and hub holes this is installed in
}
```

Typically 32 or 36 spokes per wheel

but only 3 varieties per bicycle.

In a bike race, hundreds of spoke varieties, millions of instances

# **Alternatives to FullSpoke**

```
class IntrinsicSpoke {
     int length;
     int diameter;
     boolean tapered;
     Metal material;
     float weight;
     float threading;
     boolean crimped;
This doesn't save space: it's the same as FullSpoke
   class InstalledSpokeFull extends IntrinsicSpoke {
     int location;
This saves space
   class InstalledSpokeWrapper {
     IntrinsicSpoke s;  // refer to interned object
     int location;
... but flyweight version uses even less space
```

# Original code to true (align) a wheel

```
class FullSpoke {
  // Tension the spoke by turning the nipple the
  // specified number of turns.
  void tighten(int turns) {
    ... location ...
                        // location is a field
class Wheel {
  FullSpoke[] spokes;
  void align() {
    while (wheel is misaligned) {
      // tension the i^{th} spoke
      ... spokes[i].tighten(numturns) ...
                     What is the value of the
                  location field in spokes[i]?
```

# Flyweight code to true (align) a wheel

```
class IntrinsicSpoke {
 void tighten(int turns, int location) {
    ... location ... // location is a parameter
class Wheel {
  IntrinsicSpoke[] spokes;
 void align() {
    while (wheel is misaligned) {
      // tension the i^{th} spoke, which affects the wheel
      ... spokes[i].tighten(numturns, i) ...
```

# Flyweight discussion

Wheel methods pass this to the methods that use the wheel field.

- What if FullSpoke contains a wheel field pointing at the Wheel containing it?
- What if **FullSpoke** contains a **boolean** broken field?

  Add an array of booleans in Wheel, parallel to the array of Spokess.
- Flyweight is manageable only if there are very few mutable (extrinsic) fields.
- Flyweight complicates the code.
- Use flyweight only when profiling has determined that space is a serious problem.